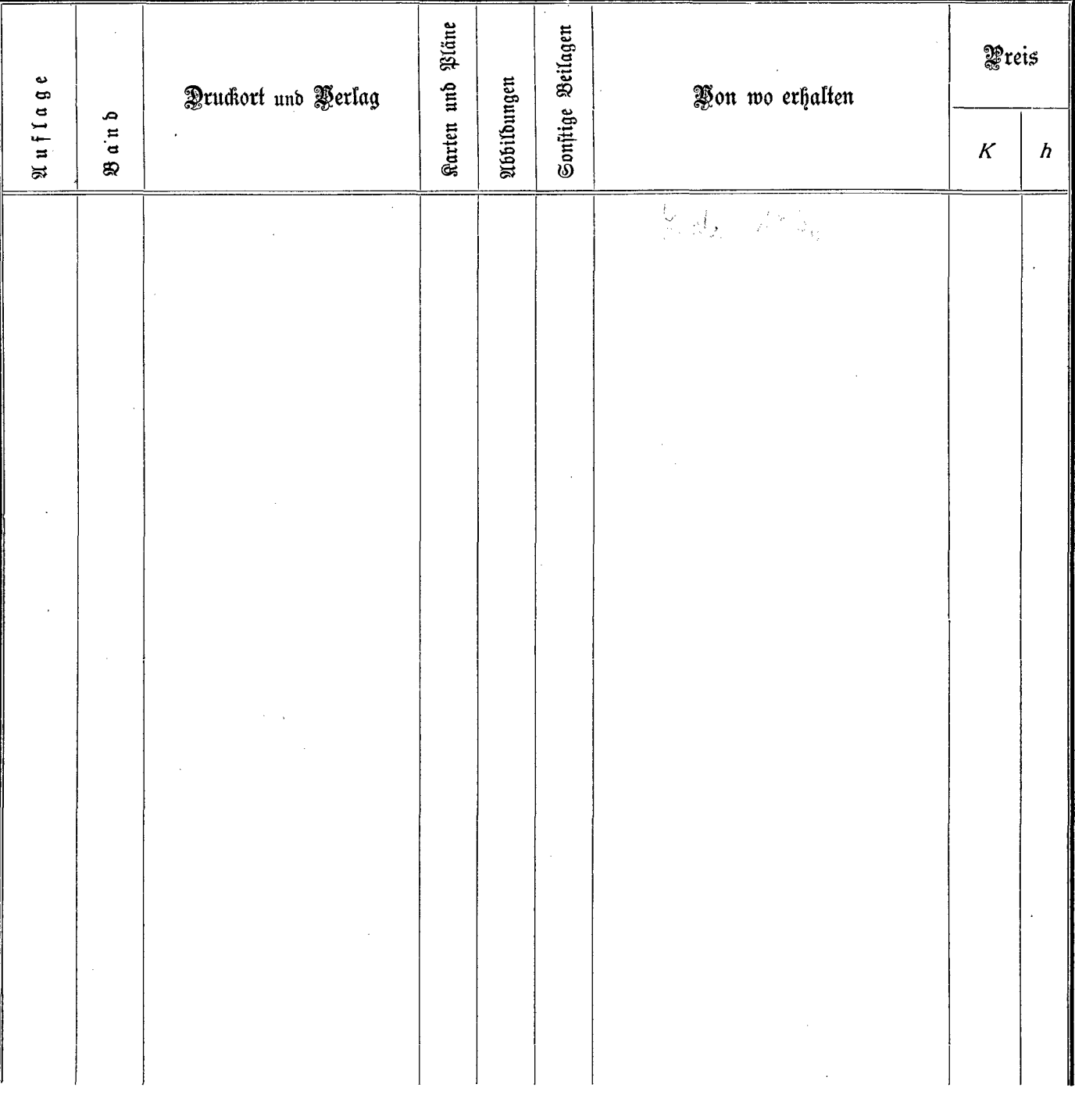

Anzahl der Exemplare: ...................

 $\frac{1}{2}$  .

 $\mathbb{A}^{\mathbb{C}}_{\mathbb{R}^{\times}}$